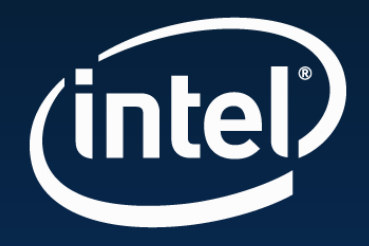

## **SIMD Programming with Larrabee**

**Tom Forsyth Larrabee Architect**

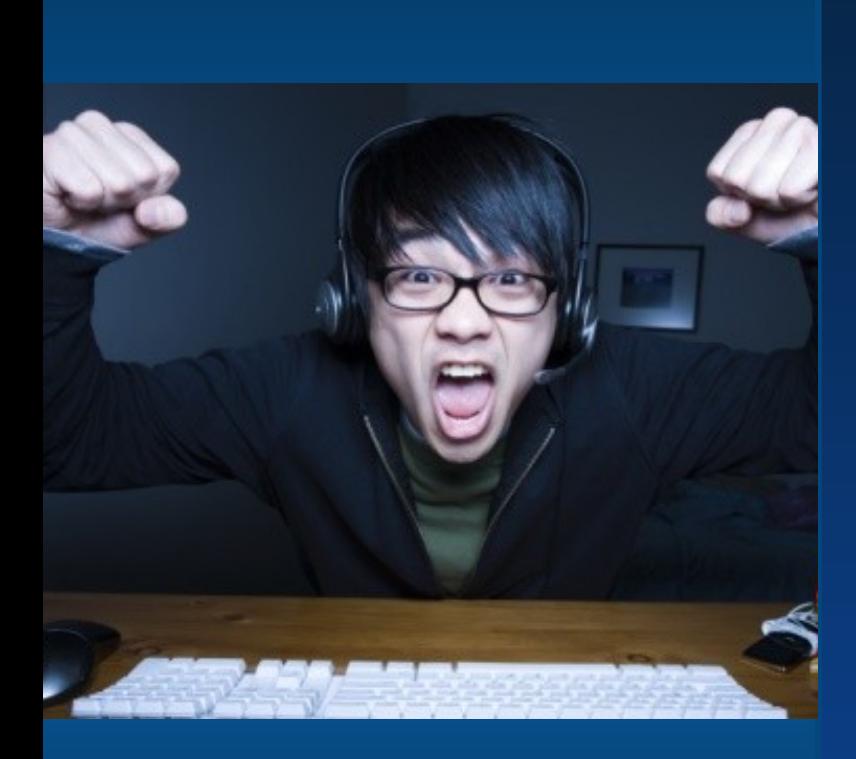

VCG Visual Computing Group

## **What lies ahead**

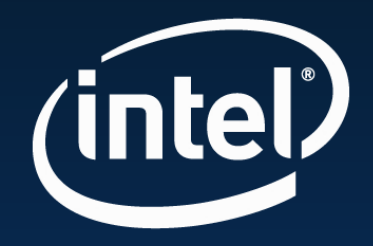

The Larrabee architecture Larrabee New Instructions Writing efficient code for Larrabee The rendering pipeline

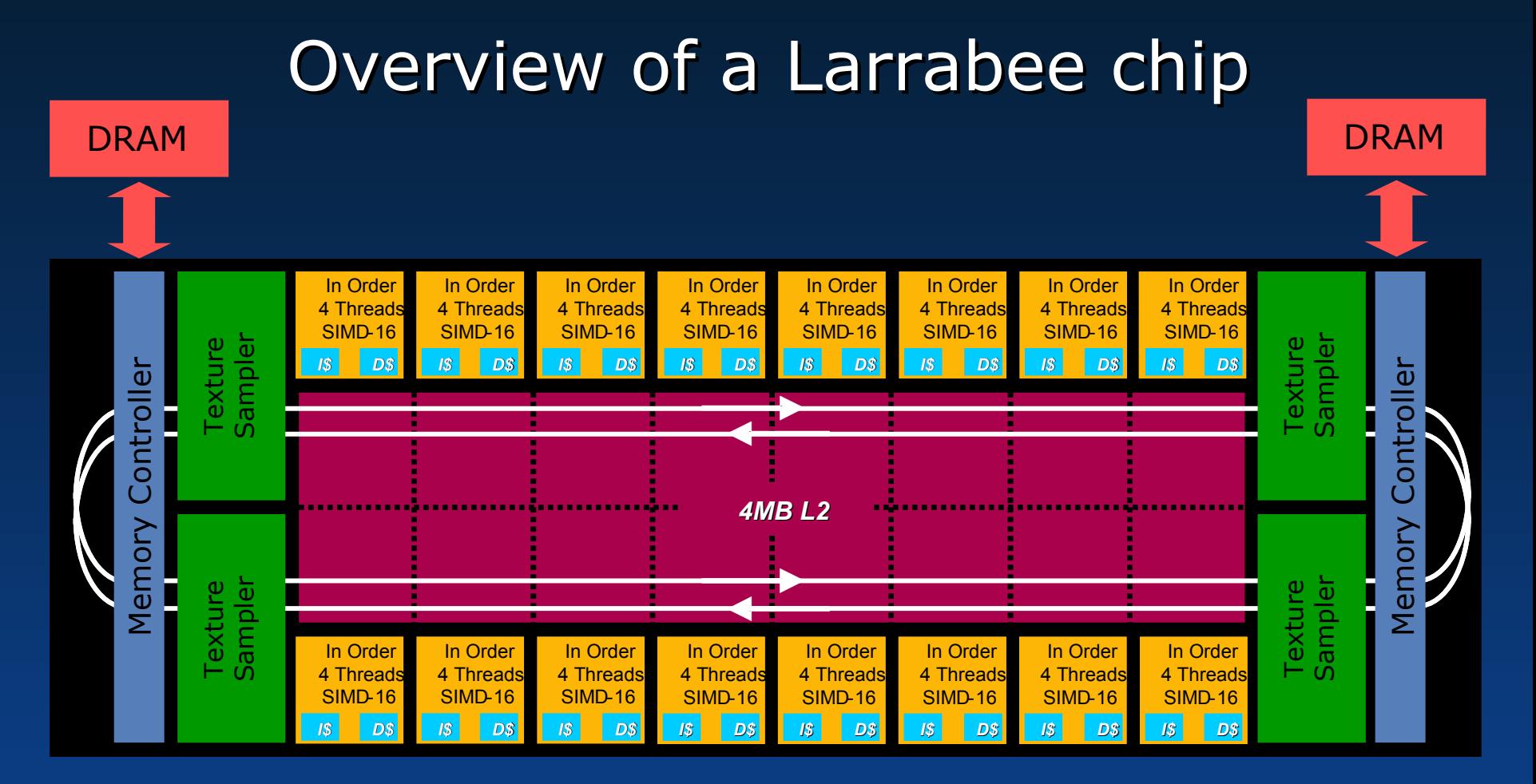

• CONCEPTUAL MODEL ONLY! Actual numbers of cores, texture units, memory controllers, etc will vary – a lot. Also, structure of ring & placement of devices on ring is more complex than shown

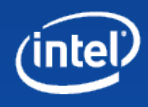

# **One Larrabee core**

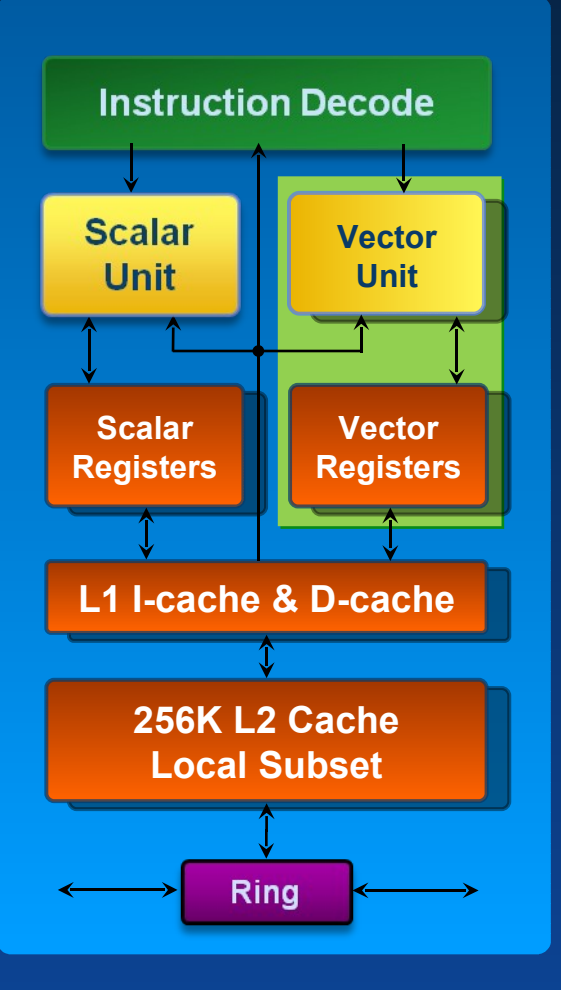

#### Larrabee based on x86 ISA

All of the left "scalar" half Four threads per core No surprises, except that there's LOTS of cores and threads

#### New right-hand vector unit

Larrabee New Instructions 512-bit SIMD vector unit 32 vector registers Pipelined one-per-clock throughput Dual issue with scalar instructions

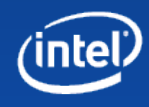

## **Larrabee "old" Instructions**

#### The x86 you already know Core originally based on Pentium 1 Upgraded to 64-bit Full cache coherency preserved x86 memory ordering preserved Predictable in-order pipeline model

#### 4 threads per core

Fully independent "hyperthreads" – no shared state Typically run closely ganged to improve cache usage Help to hide instruction & L1\$-miss latency

#### No surprises – "just works"

"microOS" with pthreads, IO, pre-emptive multitasking, etc Compile and run any existing code in any language

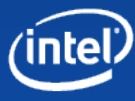

## **Larrabee New Instructions**

#### 512-bit SIMD

int32, float32, float64 ALU support Today's talk focussed on the 16-wide float32 operations

#### Ternary, multiply-add

Ternary  $=$  non-destructive ops  $=$  fewer register copies Multiply-add  $=$  more flops in fewer ops

#### Load-op

Third operand can be taken direct from memory at no cost Reduces register pressure and latency

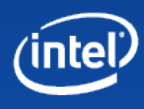

### **Larrabee New Instructions**

#### Broadcast/swizzle

Scalar->SIMD data broadcasts (e.g. constants, scales) Crossing of SIMD lanes (e.g. derivatives, horizontal ops)

#### Format conversion

Small formats allow efficient use of caches & bandwidth Free common integer formats int8, int16 Free common graphics formats float16, unorm8 Built-in support for other graphics formats (e.g. 11:11:10)

#### Predication and gather/scatter

Makes for a "complete" vector ISA A lot more on these in a bit

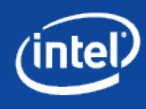

## **Larrabee New Instructions**

#### Designed for software

Not always the simplest hardware Compiler & code scheduler written during the design Anything the compiler couldn't grok got fixed or killed

#### Very few special cases

Compilers don't cope well with special cases e.g. no hard-wiring of register sources Most features work the same in all instructions

#### Targeted at graphics

Surprisingly, ended up with <10% graphics-specific stuff DX/OGL format support Rasterizer-specific instructions

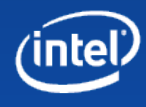

## **16 wide SIMD – SOA vs AOS**

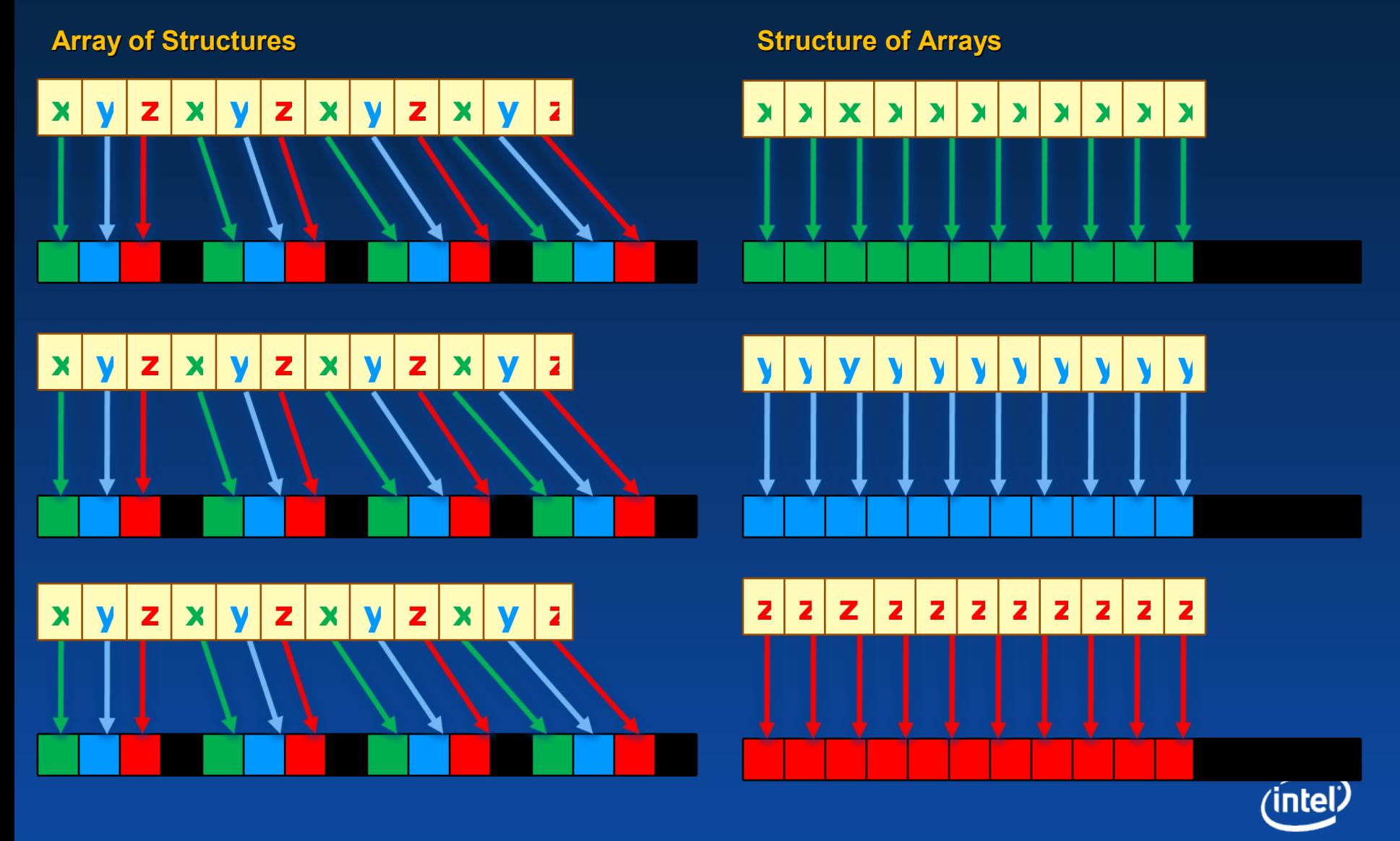

**e += d \* dot(c.xyz, a.xyz + b.xyz);**

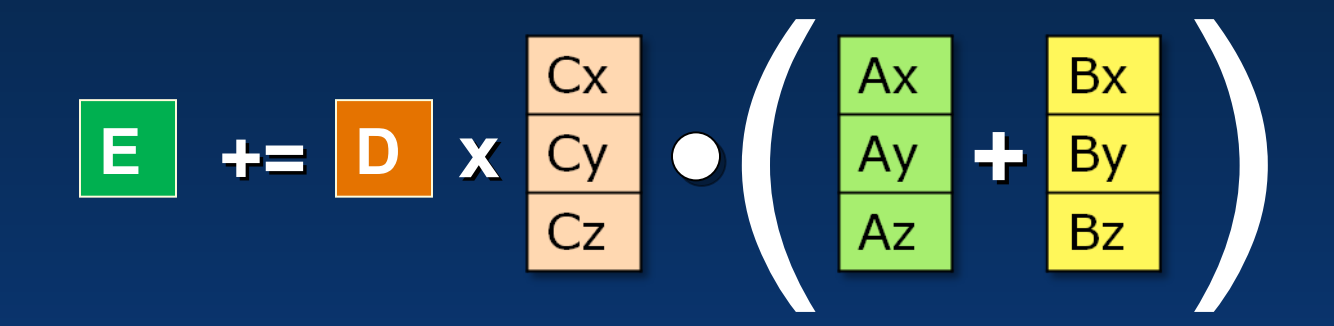

First step is to "scalarize" the code

Turn vector notation into scalars Remember that each "scalar" op is doing 16 things at once

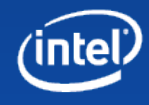

**e += d \* dot(c.xyz, a.xyz + b.xyz);**

**// temp = a.xyz + b.xyz; vec3 temp;**  $temp.x = a.x + b.x;$ **temp.y = a.y + b.y; temp.z = a.z + b.z;**

A vec3 add turns into 3 scalar adds

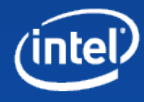

```
e += d * dot(c.xyz, a.xyz + b.xyz);
// temp = a.xyz + b.xyz;
```
**vec3 temp;**

 $temp.x = a.x + b.x;$ 

**temp.y = a.y + b.y;**

**temp.z = a.z + b.z;**

**// t = dot(c.xyz, temp.xyz);**

float  $t = temp.x * c.x;$ **t += temp.y \* c.y;**

**t += temp.z \* c.z;**

Note how the dot-product, which is complex in AOS code and requires horizontal adds or lane-shuffling, becomes easy in SOA code.

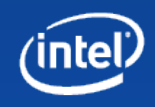

```
e += d * dot(c.xyz, a.xyz + b.xyz);
// temp = a.xyz + b.xyz;
vec3 temp;
temp.x = a.x + b.x;temp.y = a.y + b.y;
temp.z = a.z + b.z;
// t = dot(c.xyz, temp.xyz);
float t = temp.x * c.x;t += temp.y * c.y;
t += temp.z * c.z;
e += d * t; Scalar operations stay scalar with
                      no loss of efficiency in SOA
```
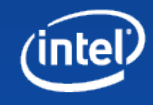

## **Now turn into LRBNI instructions**

**e += d \* dot(c.xyz, a.xyz + b.xyz);**

```
// temp = a.xyz + b.xyz;
vec3 temp;
temp.x = a.x + b.x;temp.y = a.y + b.y;
temp.z = a.z + b.z;
// t = dot(c.xyz, temp.xyz);
float t = temp.x * c.x;t += temp.y * c.y;
t += temp.z * c.z;
e += d * t;
```
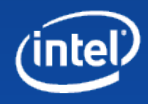

### **Now turn into LRBNI instructions**

**e += d \* dot(c.xyz, a.xyz + b.xyz);**

**// temp = a.xyz + b.xyz; vec3 temp;**  $temp.x = a.x + b.x;$ **temp.y = a.y + b.y; temp.z = a.z + b.z; // t = dot(c.xyz, temp.xyz);** float  $t = temp.x * c.x;$ **t += temp.y \* c.y; t += temp.z \* c.z; e += d \* t;**

**vaddps v20, v0, v3 vaddps v21, v1, v4 vaddps v22, v2, v5**

**vmulps v23, v20, v6 vmaddps v23, v21, v7 vmaddps v23, v22, v8 vmaddps v10, v9, v23**

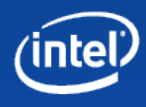

#### **... use names instead of numbers**

**e += d \* dot(c.xyz, a.xyz + b.xyz);**

**// temp = a.xyz + b.xyz; vec3 temp;**  $temp.x = a.x + b.x;$ **temp.y = a.y + b.y; temp.z = a.z + b.z; // t = dot(c.xyz, temp.xyz);** float  $t = temp.x * c.x;$ **t += temp.y \* c.y; t += temp.z \* c.z; e += d \* t;**

**vaddps vTempx, vAx, vBx vaddps vTempy, vAy, vBy vaddps vTempz, vAz, vBz**

**vmulps vT, vTempx, vCx vmaddps vT, vTempy, vCy vmaddps vT, vTempz, vCz vmaddps vE, vD, vT**

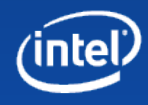

8 16-bit registers k0-k7 Every instruction can take a mask k0 has limited use – encoding often means "no mask" Act as write masks – bit=0 preserves dest  **vaddps v1{k6}, v2, v3** Bits in k6 enable/disable writes to v1 Preserves existing register contents in bit=0 lanes Usually also disables individual ALU lanes to save power Memory stores also take a write mask Preserves existing values in memory

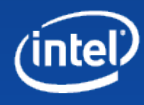

Predication allows per-lane conditional flow

#### Vector compare does 16 parallel compares

Writes results into a write mask

Mask can be used to protect some of the 16 elements from being changed by instructions

#### Simple predication example:

**;if (v5<v6) {v1 += v3;} vcmppi\_lt k7, v5, v6 vaddpi v1{k7}, v1, v3**

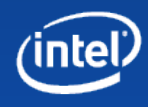

**;if (v5<v6) {v1 += v3;}**

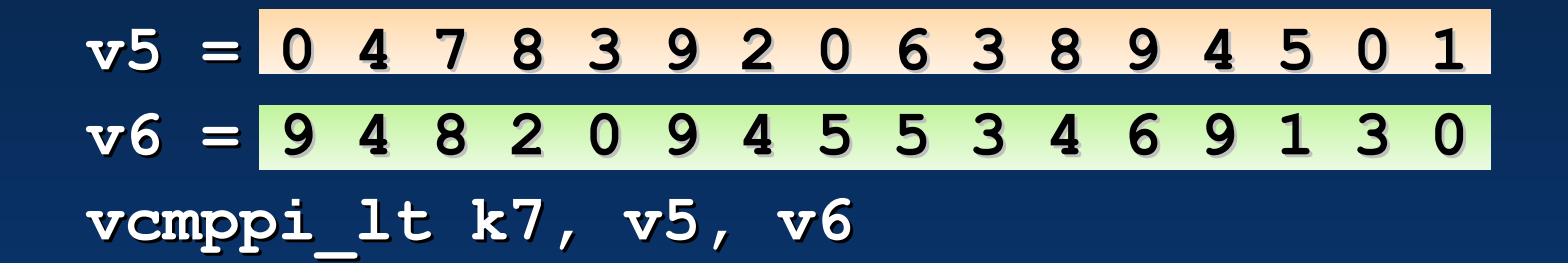

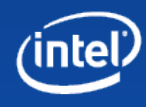

**;if (v5<v6) {v1 += v3;}**

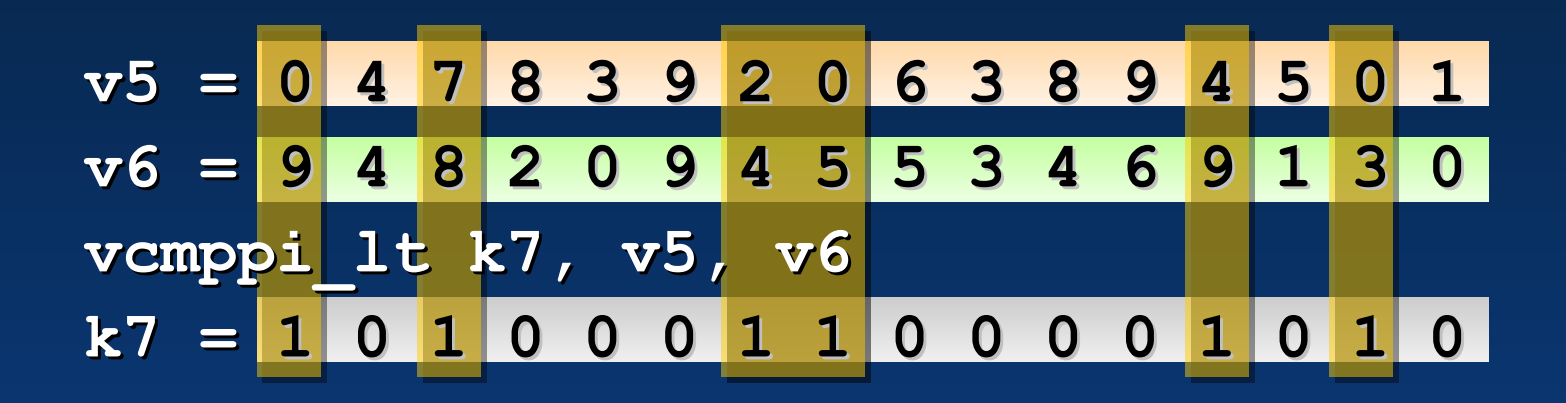

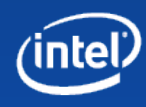

**;if (v5<v6) {v1 += v3;}**

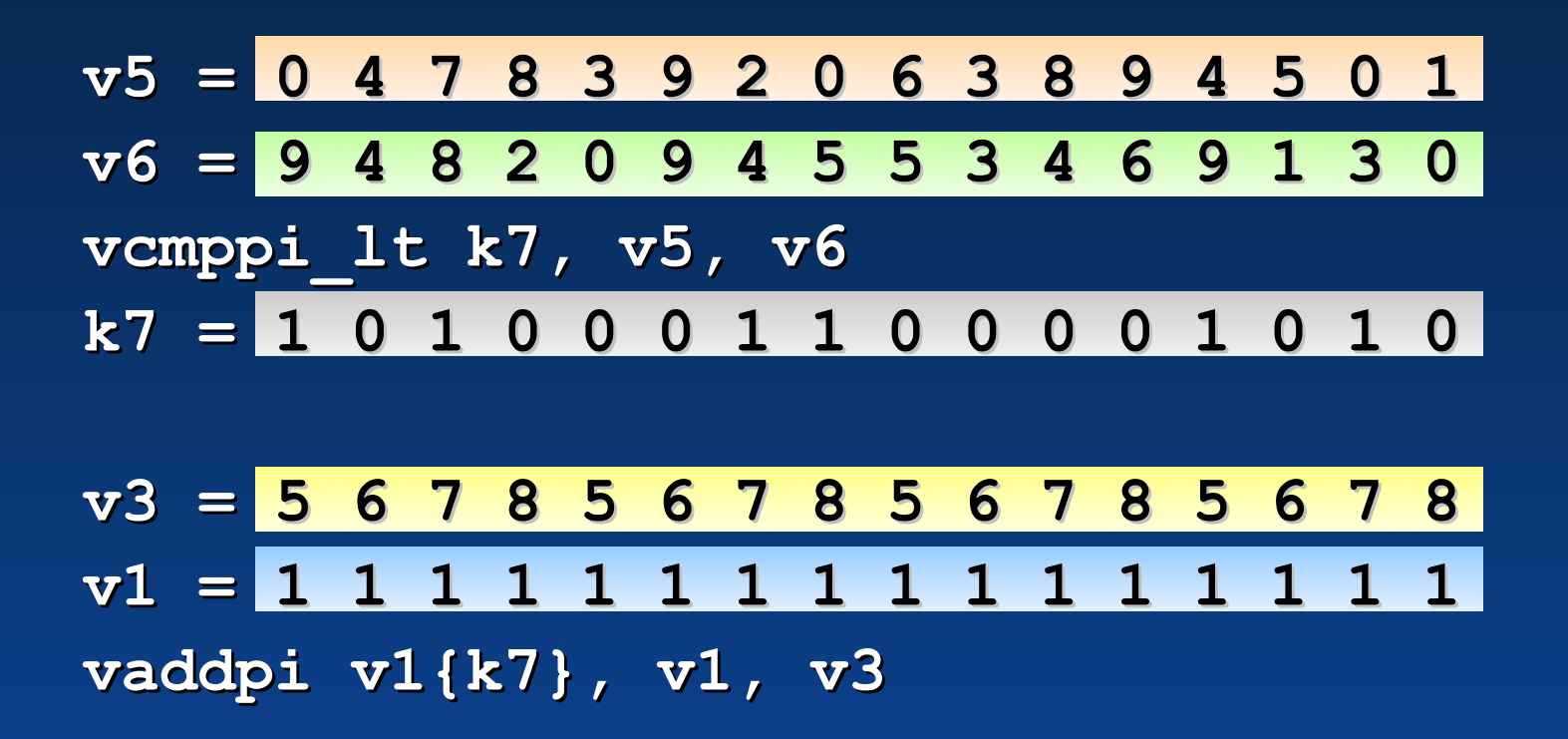

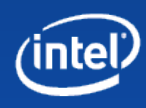

**;if (v5<v6) {v1 += v3;}**

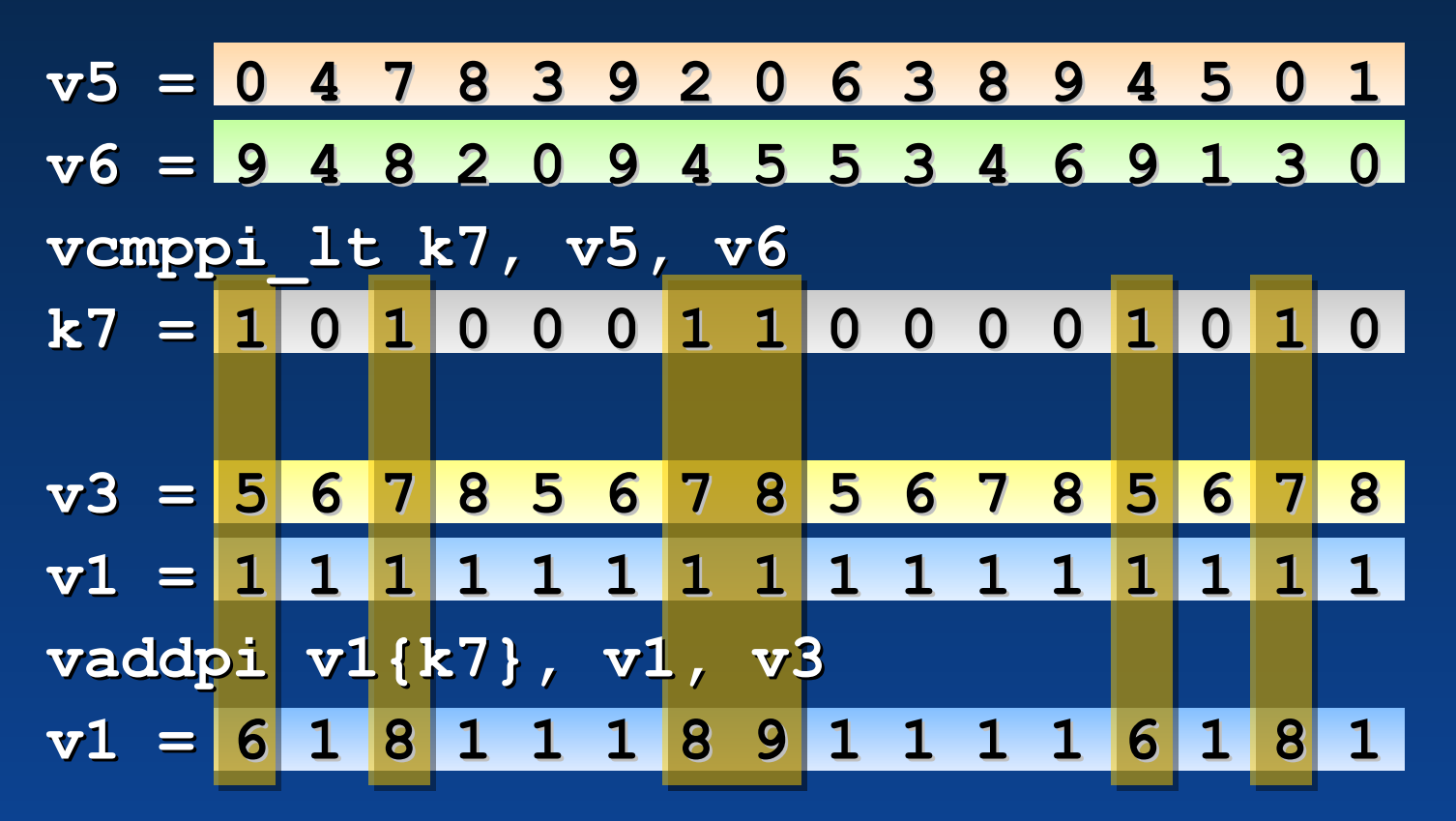

Existing values are preserved in disabled lanes

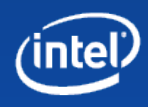

### **Predication - functional**

**; {e+=d\*dot(c.xyz,a.xyz+b.xyz);}**

**vaddps vTempx, vAx, vBx vaddps vTempy, vAy, vBy vaddps vTempz, vAz, vBz vmulps vT, vTempx, vCx vmaddps vT, vTempy, vCy vmaddps vT, vTempz, vCz**

**vmaddps vE, vD, vT**

…same dot-product SOA example code as before…

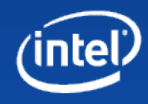

### **Predication - functional**

**;if (d > 0) ;if (d > 0)**

**; {e+=d\*dot(c.xyz,a.xyz+b.xyz);}**

**vaddps vTempx, vAx, vBx**

**vaddps vTempy, vAy, vBy**

**vaddps vTempz, vAz, vBz**

**vmulps vT, vTempx, vCx**

**vmaddps vT, vTempy, vCy**

**vmaddps vT, vTempz, vCz**

**vcmpps\_gt kT, vD, [ConstZero]{1to16}**

**vmaddps vE{kT}, vD, vT**

Add a conditional clause

Use load-op and broadcast to do a vector compare against a constant zero in memory.

Predicate the multiply-add.

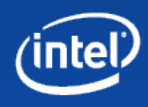

### **Predication – early-out branches**

**;if (d > 0)**

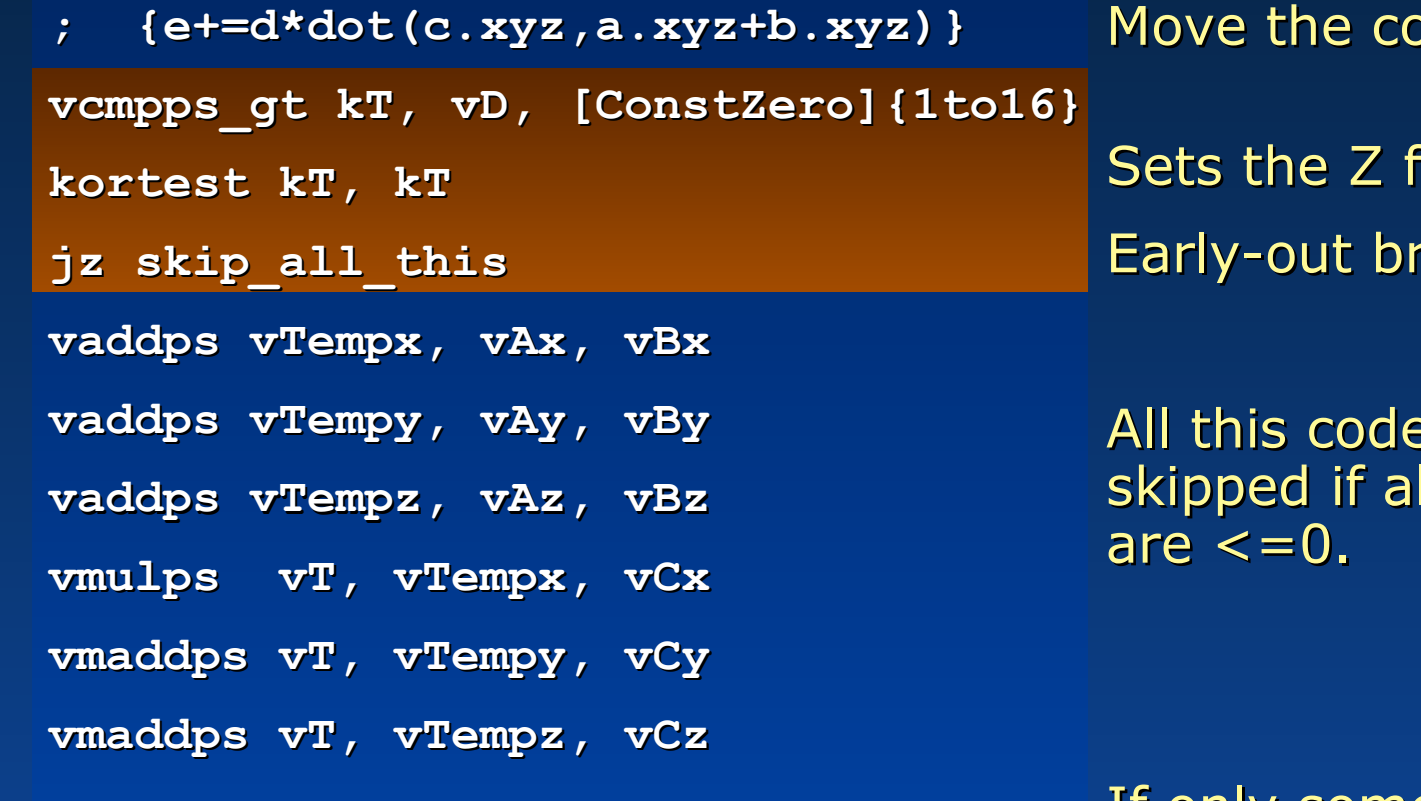

**vmaddps vE{kT}, vD, vT**

**skip\_all\_this:**

mpare earlier...

 $\log$  if kT is all-0 anch

is completely I 16 values of d

If only some lanes are zero, we run the code, but we still get the correct answers because of predication. intel

#### **Predication – power-efficient**

**;if (d > 0)**

**; {e+=d\*dot(c.xyz,a.xyz+b.xyz)} vcmpps\_gt kT, vD, [ConstZero]{1to16} kortest kT, kT jz skip\_all\_this vaddps vTempx{kT}, vAx, vBx vaddps vTempy{kT}, vAy, vBy vaddps vTempz{kT}, vAz, vBz vmulps vT{kT}, vTempx, vCx vmaddps vT{kT}, vTempy, vCy vmaddps vT{kT}, vTempz, vCz**

```
vmaddps vE{kT}, vD, vT
skip_all_this:
```
...and we now add predication to all these instructions, not just the final one, which saves power by not computing results for lanes you won't use.

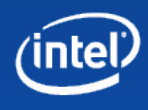

There is still a standard x86 loop A label and a conditional jump

A mask stores which lanes are still running The mask predicates all operations inside the loop Predicated lanes remain unchanged

Do the end-of-loop condition once per lane If a lane hits its end-of-loop, it clears the mask bit That lane is now stopped – running more loops does not affect its results

When all lanes have finished, stop the loop Keep looping until the mask register is all-0

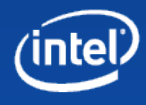

Vector compare can take a starting mask Bits that are already zero will stay zero

**; y=1; while(x>0){ y+=y; x--; };**

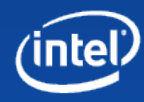

Vector compare can take a starting mask Bits that are already zero will stay zero

**; y=1; while(x>0){ y+=y; x--; };**

**vloadpi vY, [ConstOne]{1to16} loop:**

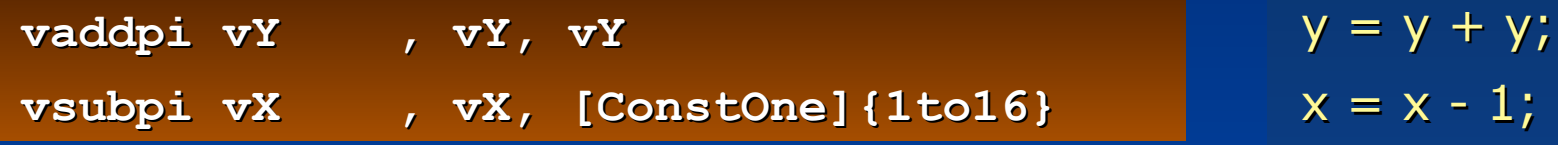

**j?? loop**

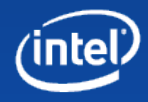

 $y=1$ ;

Vector compare can take a starting mask Bits that are already zero will stay zero

```
; y=1; while(x>0){ y+=y; x--; };
kxnor kL, kL
vloadpi vY, [ConstOne]{1to16}
loop:
vcmppi_gt kL{kL}, vX, [ConstZero]{1to16}
vaddpi vY{kL}, vY, vY
vsubpi vX{kL}, vX, [ConstOne]{1to16}
kortest kL, kL
jnz loop
                                        Sets the loop mask to all-1s
                                               x > 0?
                                               while(any x>0)
```
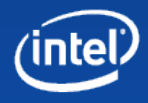

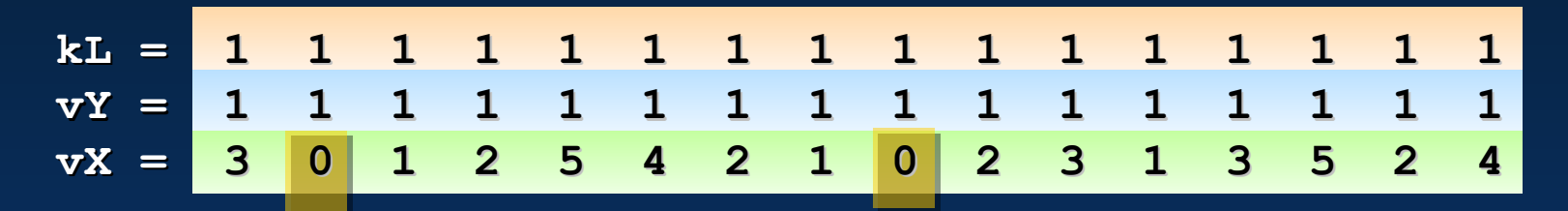

**loop: vcmppi\_gt kL{kL}, vX, [ConstZero]{1to16} vaddpi vY{kL}, vY, vY vsubpi vX{kL}, vX, [ConstOne]{1to16} kortest kL, kL jnz loop kL = 1 0 1 1 1 1 1 1 0 1 1 1 1 1 1 1**

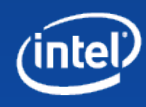

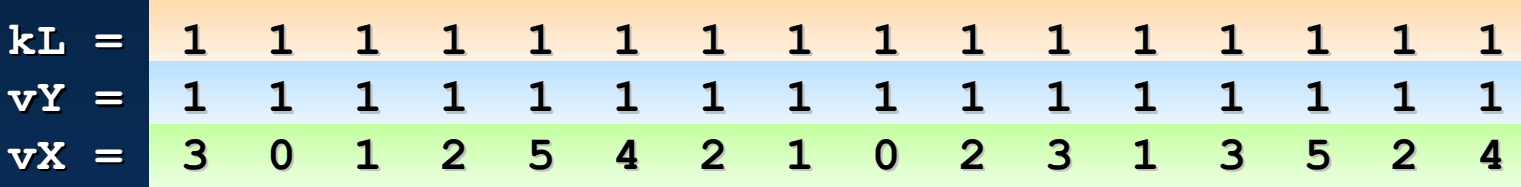

**loop: vcmppi\_gt kL{kL}, vX, [ConstZero]{1to16} vaddpi vY{kL}, vY, vY vsubpi vX{kL}, vX, [ConstOne]{1to16} kortest kL, kL jnz loop kL = 1 0 1 1 1 1 1 1 0 1 1 1 1 1 1 1 vY = 2 1 2 2 2 2 2 2 1 2 2 2 2 2 2 2**

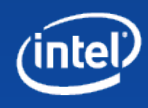

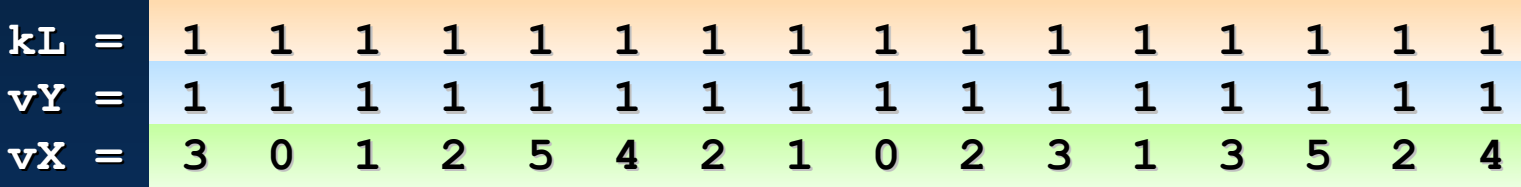

**loop: vcmppi\_gt kL{kL}, vX, [ConstZero]{1to16} vaddpi vY{kL}, vY, vY vsubpi vX{kL}, vX, [ConstOne]{1to16} kortest kL, kL jnz loop kL = 1 0 1 1 1 1 1 1 0 1 1 1 1 1 1 1 vY = 2 1 2 2 2 2 2 2 1 2 2 2 2 2 2 2 vX = 2 0 0 1 4 3 1 0 0 1 2 0 2 4 1 3**

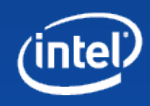

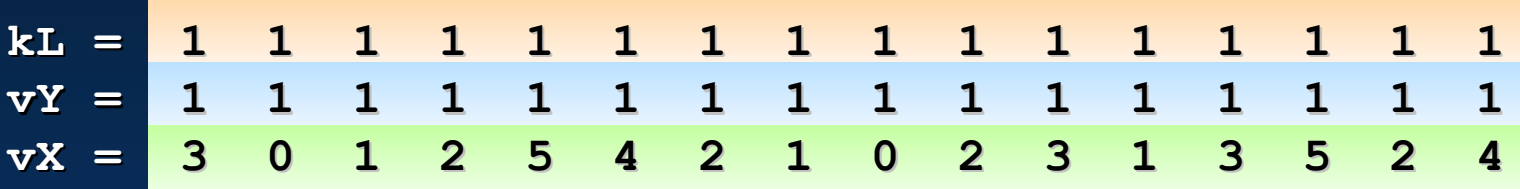

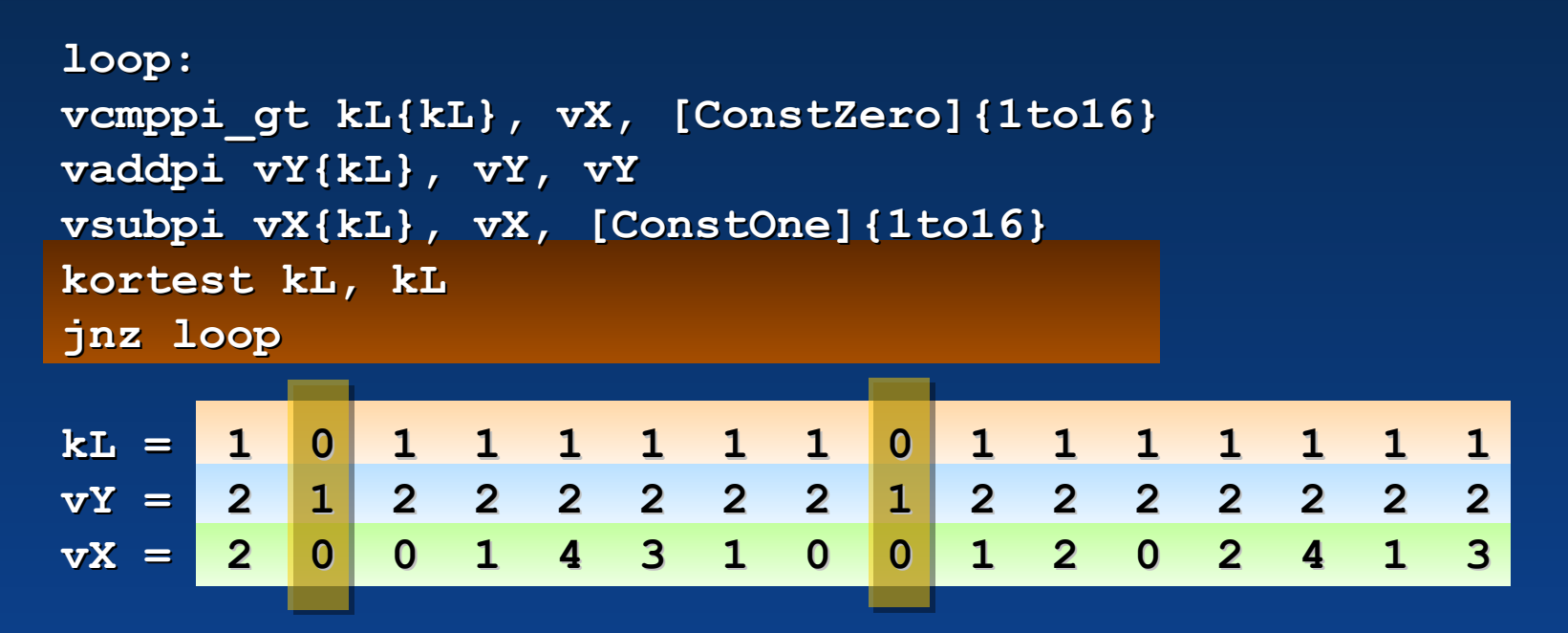

kL is not all-0, so we continue the loop

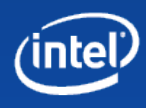

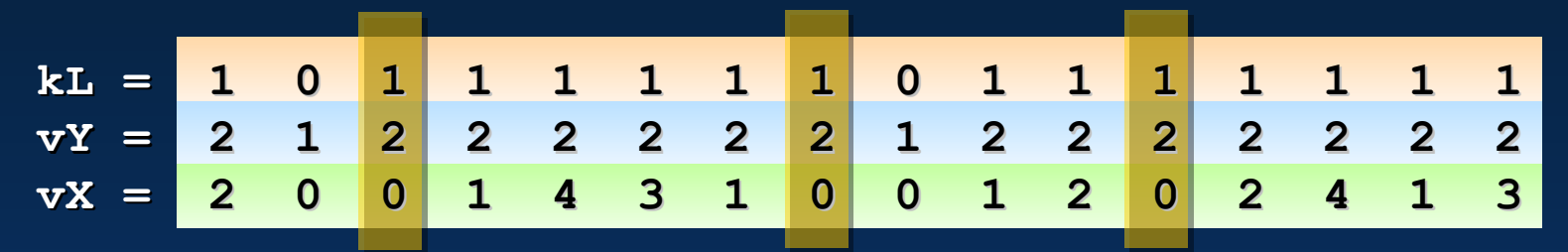

**loop:**

**vcmppi\_gt kL{kL}, vX, [ConstZero]{1to16} vaddpi vY{kL}, vY, vY vsubpi vX{kL}, vX, [ConstOne]{1to16} kortest kL, kL jnz loop**

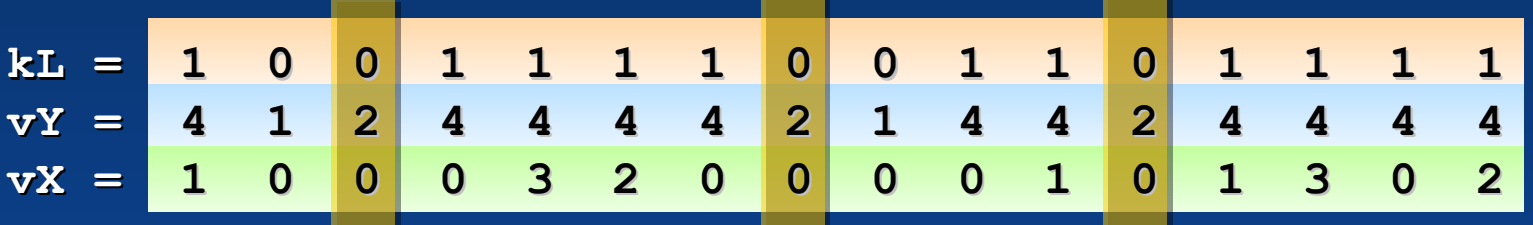

Only do the compare on unmasked lanes Just like every other math instruction

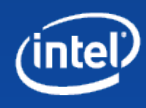

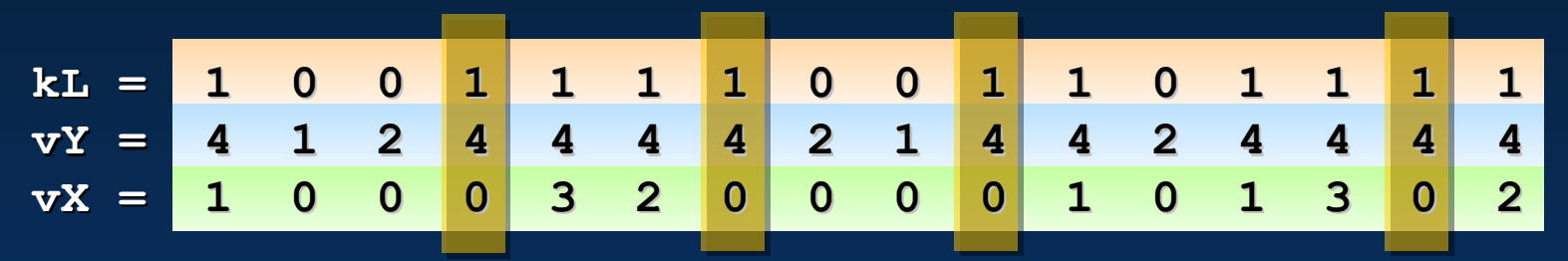

**loop:**

**vcmppi\_gt kL{kL}, vX, [ConstZero]{1to16} vaddpi vY{kL}, vY, vY vsubpi vX{kL}, vX, [ConstOne]{1to16} kortest kL, kL jnz loop**

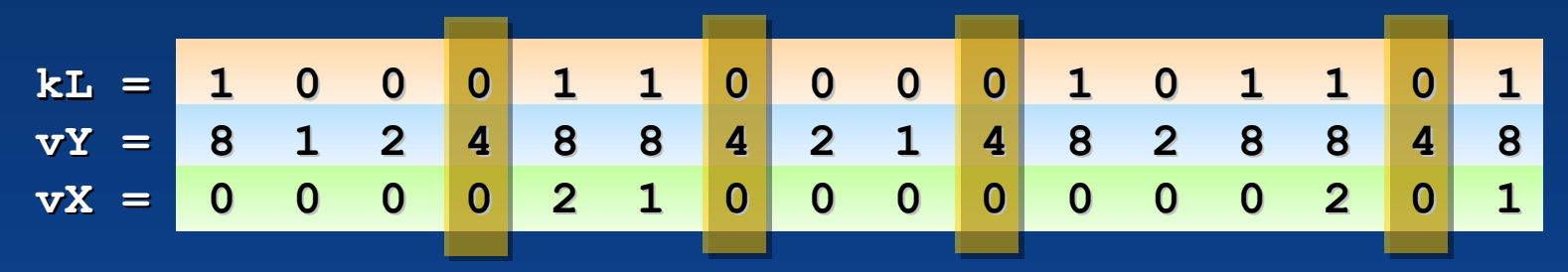

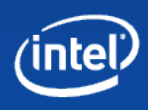
## **Predication – iteration 4**

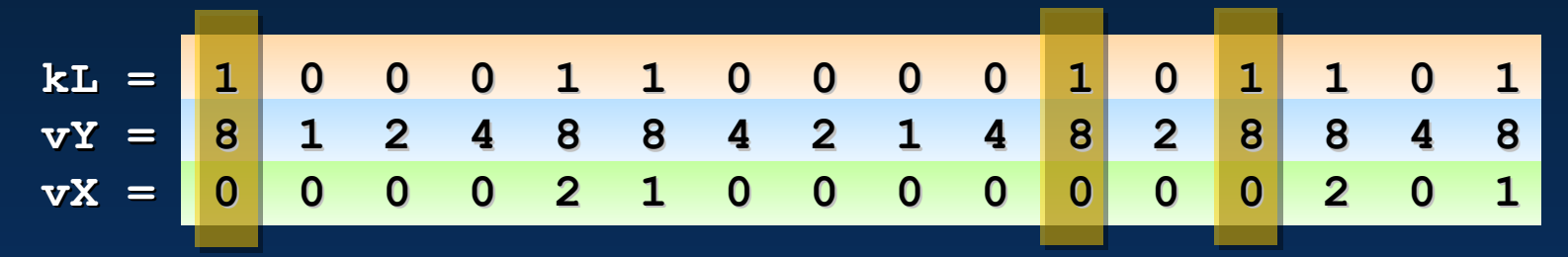

**loop: vcmppi\_gt kL{kL}, vX, [ConstZero]{1to16} vaddpi vY{kL}, vY, vY vsubpi vX{kL}, vX, [ConstOne]{1to16} kortest kL, kL jnz loop**

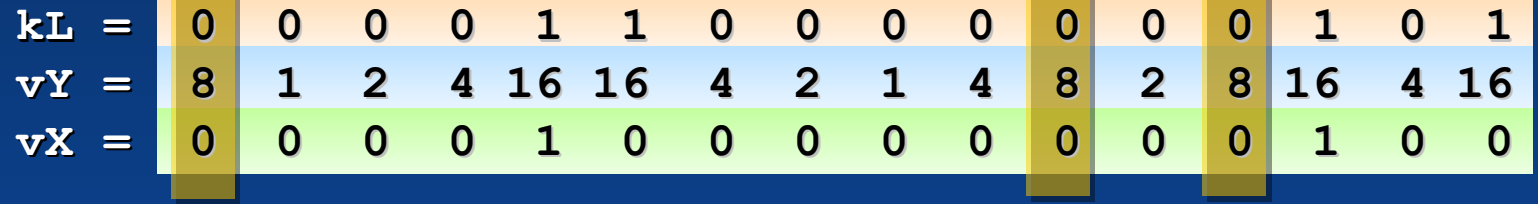

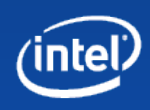

## **Predication – iteration 5**

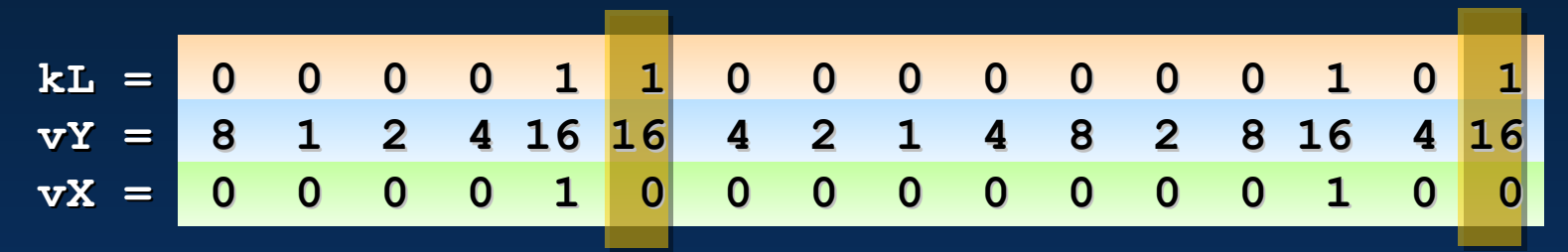

**loop:**

**vcmppi\_gt kL{kL}, vX, [ConstZero]{1to16} vaddpi vY{kL}, vY, vY vsubpi vX{kL}, vX, [ConstOne]{1to16} kortest kL, kL jnz loop**

**kL = 0 0 0 0 1 0 0 0 0 0 0 0 0 1 0 0 vY = 8 1 2 4 32 16 4 2 1 4 8 2 8 32 4 16 vX = 0 0 0 0 0 0 0 0 0 0 0 0 0 0 0 0**

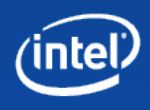

## **Predication – iteration 6**

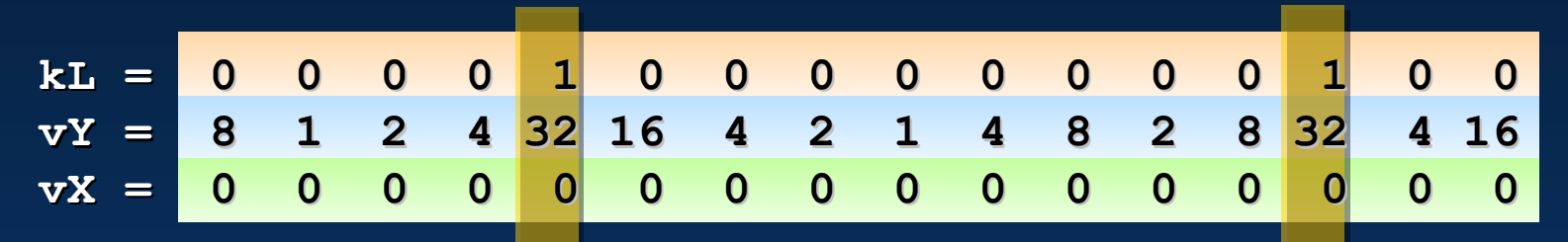

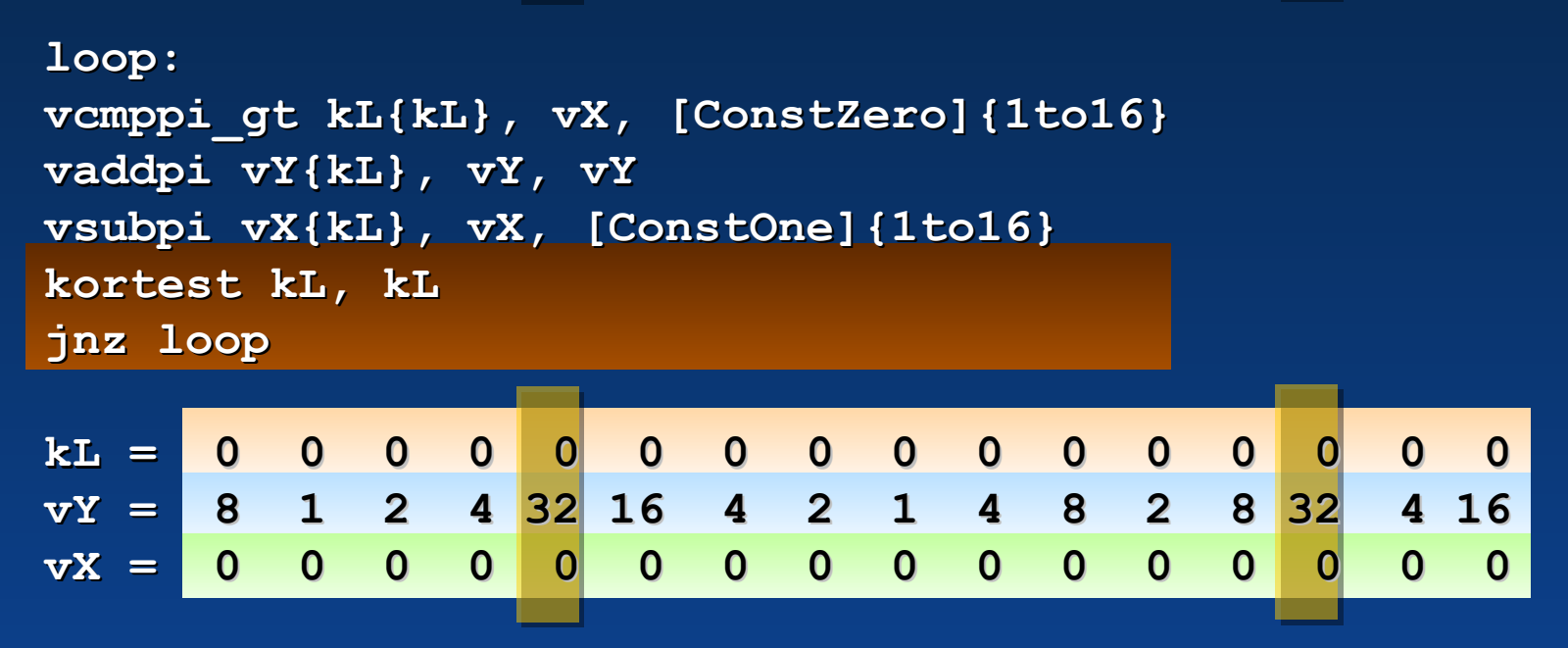

kL is now all-0, so we exit the loop

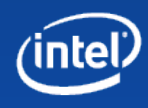

## **Predication – loops**

```
 kxnor kL, kL
    vorpi vR, vRstart, vRstart
    vorpi vI, vIstart, vIstart
    vxorpi vIter, vIter, vIter
loop:
    vmulps vTemp{kL}, vR, vI
    vaddps vTemp{kL}, vTemp, vTemp
    vmadd213ps vR{kL}, vR, vRstart
    vmsub231ps vR{kL}, vR, vI
    vaddps vI{kL}, vTemp, vIstart
    vaddps vIter{kL}, vIter, [ConstOne]{1to16}
    vmulps vTemp{kL}, vR, vR
    vmaddps vTemp{kL}, vI, vI
    vcmpps_le kL{kL}, vTemp, [ConstOne]{1to16}
    kortest kL, kL
    jnz loop
    ; Result iteration count in vIter
```
A Mandelbrot set generator. Again, notice the comparison that tests if the point is outside the unit circle. Once all 16 points are outside, the loop ends.

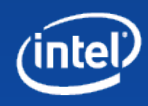

## **Gather/scatter**

Important part of a wide vector ISA SOA mode is difficult to get data into Most data structures are AOS Natural format for indirections – pointer to each structure

Gather/scatter allows sparse read/write Gather gets data into the 16-wide SOA format in registers Process data 16-wide Scatter stores data back out into AOS

Temporaries stay as SOA Gets the benefit of load-op and co-issue stores

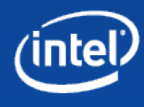

## **Gather**

**vgather v1{k2},[rax+v3]**

Gather is effectively 16 loads, one per lane As usual, a mask register (k2) disables some lanes

### Vector of offsets (v3)

Normal x86 address mode would look like [rax+rbx] But here v3 supplies 16 different offsets Offsets may be optionally scaled by 2, 4 or 8 bytes Added to a standard x86 base pointer (rax)

Offsets can point anywhere in memory Multiple offsets can point to the same place

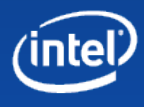

### **16 independent offsets into memory**

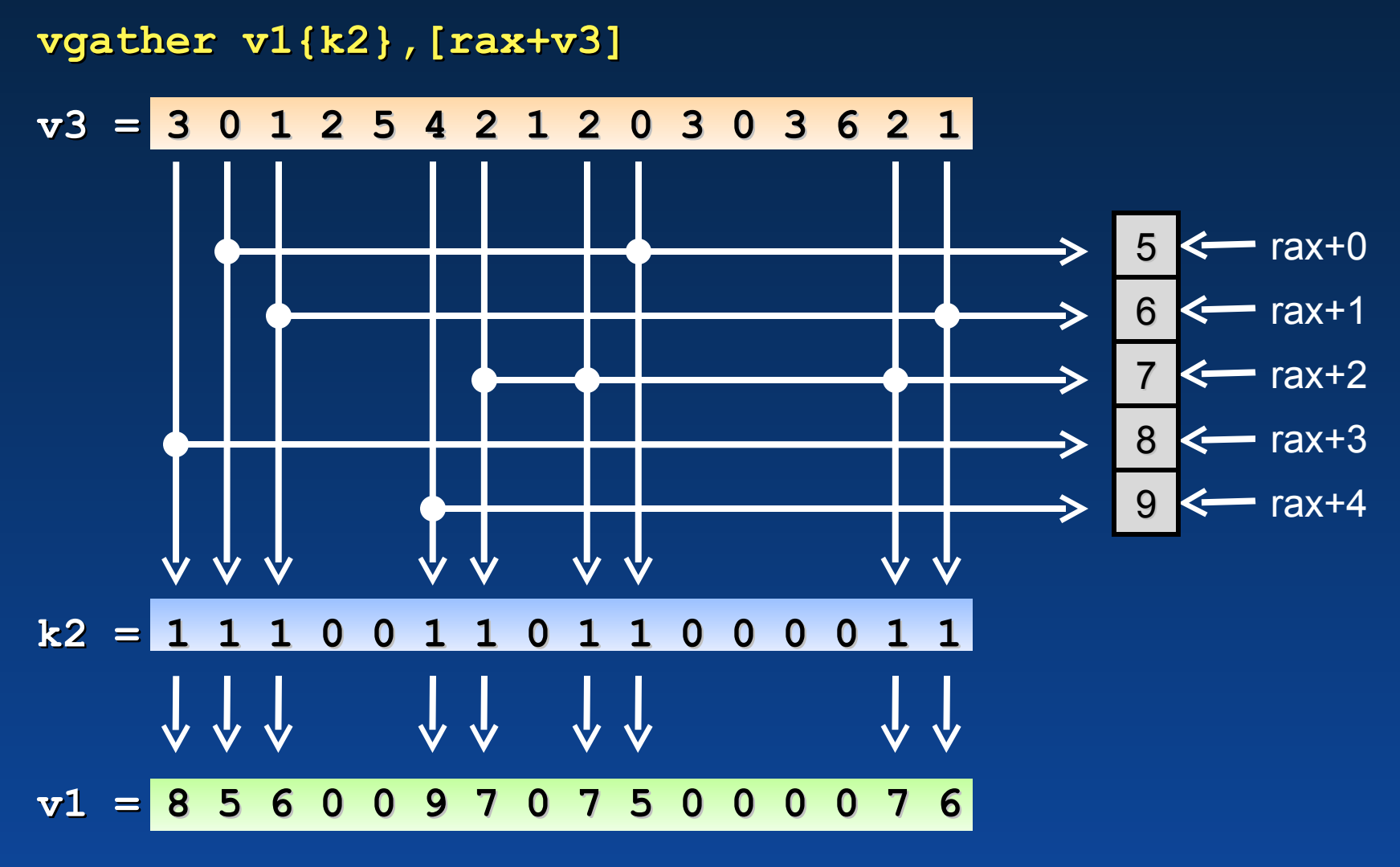

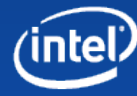

## **Scatter**

**vscatter [rax+v3]{k2}, v1**

Same as gather, but in reverse Stores a vector of values to 16 different places in memory

#### If two offsets point to the same place, results are not obvious

One of them will "win", but it's difficult to know which Technically it is well-defined, but I advise not relying on it

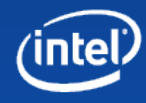

## **Gather/scatter speed**

Gather/scatter limited by cache speed

- L1\$ can only handle a few accesses per clock, not 16 different ones
	- Address generation and virtual->physical are expensive Exact performance varies

#### Offsets referring to the same cache line can happen on the same clock

- A gather where all offsets point to the same cache line will be much faster than one where they point to 16 different cache lines
- Gather/scatter allows SOA/AOS mixing, but data layout design is still important for top speed

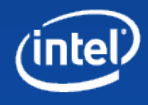

#### **Writing fast code for Larrabee**

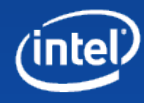

# **Performance**

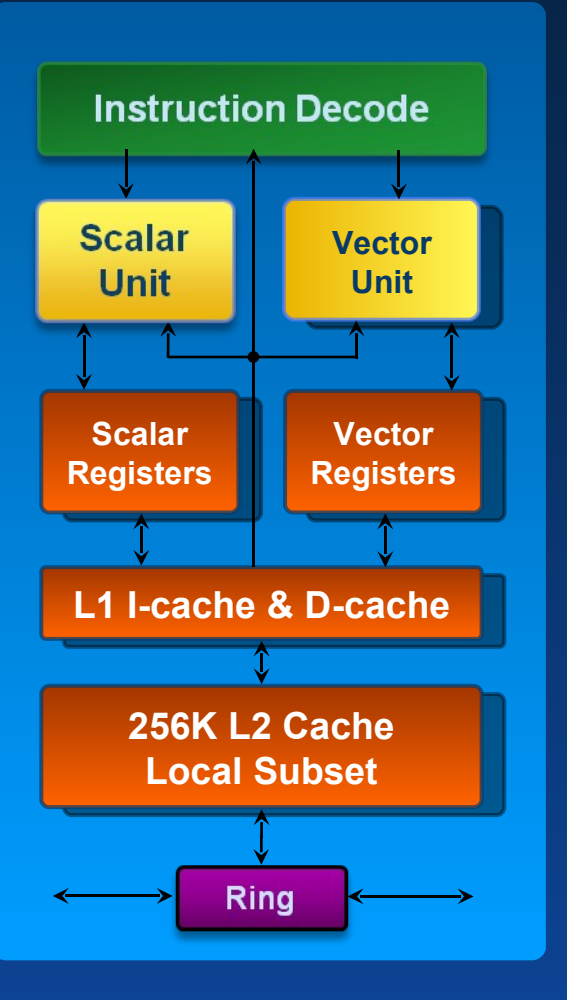

### Two pipelines

One x86 scalar pipe, one LNI vector Every clock, you can run an instruction on each Similar to Pentium U/V pairing rules Mask operations count as scalar ops

#### Vector stores are special

They can run down the scalar pipe Can co-issue with a vector math op Since vector math instructions are all load-op, and vector stores co-issue, memory access is very cheap in this architecture

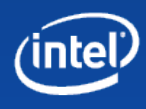

## **Low-level performance**

Almost all vector instructions take one clock

Gather/scatter exceptions already mentioned Most instructions have 4 clocks latency (max is 9)

4 threads makes good code easy to write If a thread misses the cache, it goes to sleep, and its cycles are given to other threads When the data comes back, the thread wakes up again Branch misprediction only needs to flush instructions from the same thread – typically only costs 1-2 cycles Live threads help hide latency – with 3 threads running, 4-9 clocks of latency looks like 1-2 independent instructions

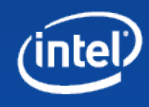

## **Memory performance**

Good code will usually be memory-limited Roughly 2 bytes per core per clock of bandwidth

For each source find best access pattern

Regular layouts benefit greatly from the right pattern Semi-random accesses don't care – LRU gets 90% benefit "Use once" sources get zero benefit – always stream them

Pick the ordering that gets most benefit Focus on good L2\$ residency Let the four threads handle L1\$ residency

Explicitly manage streaming data Prefetch ahead to hide miss latency Use strong & weak evict hints behind to free up cache

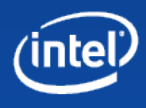

## **High-level performance**

In **this** order...

#### Architect for many cores & threads

Amdahl's law is always waiting to pounce "Task parallel" methods take advantage of high core-tocore bandwidth and coherent caches

#### Design data flow for memory bandwidth

Aim for high cache locality on regular data sources Explicitly stream when appropriate: read, use, evict Try to get the 4 threads per core working on similar data Coherent caches avoid "cliff edges" in performance

#### Think about 16-wide SIMD

"Complete" vector instruction set means lots of options – no need to turn everything into SOA

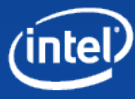

## **High-level performance**

1. Architect for many cores & threads

- 2. Design data flow for memory bandwidth
- 3. Think about SIMD

### If this all sounds familiar...

The same advice works for almost all multi-core systems The thing we focus on as programmers that is new to Larrabee – the new wide SIMD instructions – are actually the simplest thing to architect code for ...but they're still great fun to talk about!

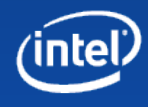

#### **The rendering pipeline on Larrabee**

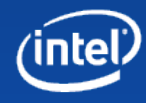

## **The standard rendering pipeline**

Input assembly Vertex shading Triangle clip/cull Rasterize Early Z/stencil Pixel shade Late Z/stencil FB Blend

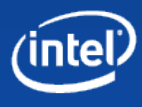

### **1. Architect for many cores & threads**

Partition the scene into independent chunks Each chunk is processed by one core, preserving order But different chunks can be processed out of order

### Partition by rendertarget

Modern scenes have 10-100 rendertargets But they have "render to texture" dependencies Limited parallelism, but still useful Create DAG of rendertargets, exploit what there is

### Partition each rendertarget

Variety of methods, we chose binning/tiling Tiles can be processed out of order  $=$  good parallelism

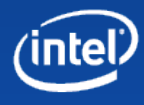

**2. Design data flow for memory BW** Input assembly: indices Vertex shading: vertices & some textures Triangle clip/cull: indices & vertices Rasterize: vertex positions Early Z/stencil: depth Pixel shade: vertex attributes & textures Late Z/stencil: depth FB Blend: colour ...and remember everything wants good I\$ locality!

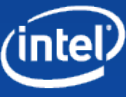

## **2. Design data flow for memory BW**

#### Input assembly & vertex processing

Typically "use once" data – order doesn't matter much Also have "constant" data – lights, animation bones, etc Best order is submission order

### Adjacent DrawPrimitive calls share little data

So we can parcel them out to different cores Can do vertex shading in any order But must preserve original order when doing Z/pixel blend

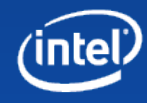

## **2. Design data flow for memory BW**

In pixel shaders, textures & FB use most BW So which should we order by?

#### Textures are fairly order-insensitive

Mipmapping causes about 1.25 texel misses per sample Small caches give most of the available benefit Need impractically large caches to give benefit beyond that Result – they don't care much about processing order

#### FB colour & depth do cache very well Load tile into L2\$, do all processing, store the tile Choose a tile size that fits in L2\$ Depends on pixel format, # of channels, and antialias type Typically 32x32 up to 128x128 pixels

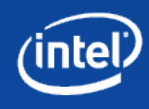

# **3. Think about SIMD**

Pixel shaders require 2x2 blocks Needed for derivative calculations for mipmapping So that's 4-wide SIMD already We can pack 4 2x2 blocks together to make 16-wide SIMD Typically (but not always) a 4x4 block of pixels This also keeps texture accesses coherent enough to cache

Rasterisation uses a hierarchical descent Each level of the descent is 16x fewer pixels than the last Extensive details in Michael Abrash's GDC 2009 talk

Other parts of the pipeline are simple Shade 16 vertices, setup 16 triangles, etc... (though the details can get a little tricky)

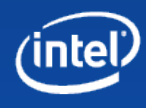

## **Our binning/tiling architecture**

#### "Front end"

Input assembly Vertex shading Triangle culling

### **Binning**

Split rendertarget into tiles Decide which tile(s) each triangle hits Make a "bin" for each tile – the list of tris that hit that tile

### "Back end" - each core picks up a tile+bin

Rasterization Early depth Pixel shading Depth & blend

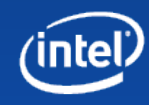

### **Haven't people tried binning before?**

### ...and these are the things to be careful of:

### Binning hardware can be a bottleneck

High rejection rates leaves pixel shader hardware idle But we don't have any dedicated units – just cores Cores do whatever jobs need doing & load balance

#### Running out of memory

Causes fallback to driver on the host to multi-pass But we're just as smart as any driver Multi-passing is just like doing more rendertargets

#### Complex intermediate structures Not a problem for an x86 processor

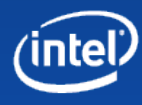

### **Challenges of an all-software pipeline**

We can work smarter, not harder We can have multiple versions of the pipeline Each can be tuned for different app styles We can tune for new apps without releasing new hardware

We can support new APIs on existing hardware

#### But that means a lot of code to write

It all takes time to write, test & tune But once its written, it has little end-user cost (disk space)

### ...and in case it's not difficult enough...

Running under a real grown-up OS Full pre-emptive multitasking and virtual memory Co-existing with other "native" apps All being hidden under a standard Vista/Win7 DX driver

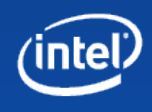

## **Larrabee hardware summary**

#### Pentium-derived x86 core

Well-understood pipeline 64-bit x86 instruction set 4 threads per core

### 512-bit wide SIMD

"Vector complete" float32, int32, float64 instruction set

#### Local caches

L1 data and instruction caches

L2 combined cache

Coherent, use standard x86 memory ordering

### High-speed ring

Inter-processor comms and shared DRAM access

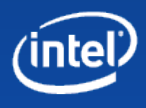

## **Larrabee programmer's summary**

### Priorities

Think about how you can feed 100+ threads Think about how to optimise for limited memory bandwidth Think about how to do 16 things at once

### You always have standard x86

All your code will run, even if you don't SIMD it Great for the 90% of code that just has to work Profile it once it's running, find out which bits need love

Enormous math horsepower available 16 float32 multiply-adds per clock, plus scalar control Flow control and address generation are nearly free

Gather & scatter to talk to non-16 layouts But be mindful of cache bandwidth

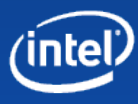

### **Larrabee resources**

GDC 2009 talks by Abrash & Forsyth

Dr. Dobb's Journal article by Michael Abrash

#### SIGGRAPH 2008

"Larrabee: A Many-Core x86 Architecture for Visual Computing" Seiler et al Assorted other SIGGRAPH and SIGGRAPH Asia talks

## C++ Larrabee Prototype Library Very close to the intrinsics, works on current hardware [www.intel.com/software/graphics](http://www.intel.com/software/graphics) Questions?

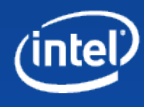

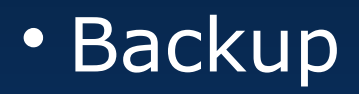

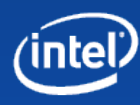

### **4-wide SIMD – SOA or AOS?**

Using 4-wide SSE, there are two choices AOS or "packed": a register holds XYZ\_ Each iteratior At most 75% SOA or "scalar": a register holds XXXX Another register through the state of the VZZZ Each iteratior. Code is roughly 3x as long 100% use of math units But you have to have 4 things to do And the data is usually not in an SOA-friendly format Needs reorg? Intro?

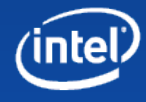

## **16-wide SIMD - AOS**

AOS is really two options: Simple: register holds XYZ Basically the same code as SSE Only at most 19% use of math units But can still be appropriate if you do have wide vectors Matrix math, geometric algebra

4-wide: register holds XYZ\_XYZ\_XYZ\_XYZ\_

Each iteration produces four results Code is the same length At most 75% use of math units But you have to have 4 things to do Data is often in a reasonable format

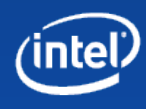

## **16-wide SIMD - SOA**

16-wide register holds: XXXXXXXXXXXXXXX Others hold YYYYYYYYYYYYYYYY, ZZZZZZZZZZZZZZZZ Each iteration produces 16 results Code is roughly 3x as long 100% use of math units

But you have to have 16 things to do! Larrabee adds **predication** Allows each lane to execute different code

Data is usually not in a friendly format! Larrabee adds **scatter/gather** support for reformatting

Allows 90% of our code to use this mode Very little use of AOS modes

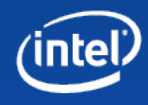

**vgather v1{k2},[rax+v3]**

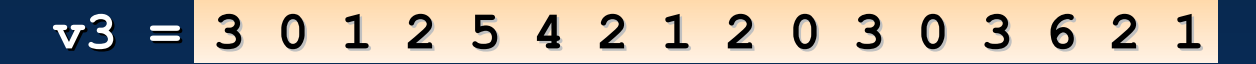

**Values in memory**

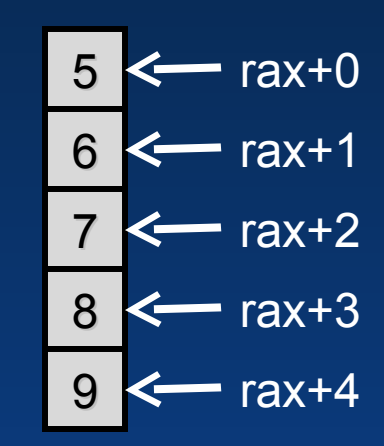

#### **k2 = 1 1 1 0 0 1 1 0 1 1 0 0 0 0 1 1**

#### **v1 = 0 0 0 0 0 0 0 0 0 0 0 0 0 0 0 0**

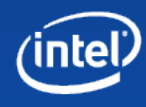

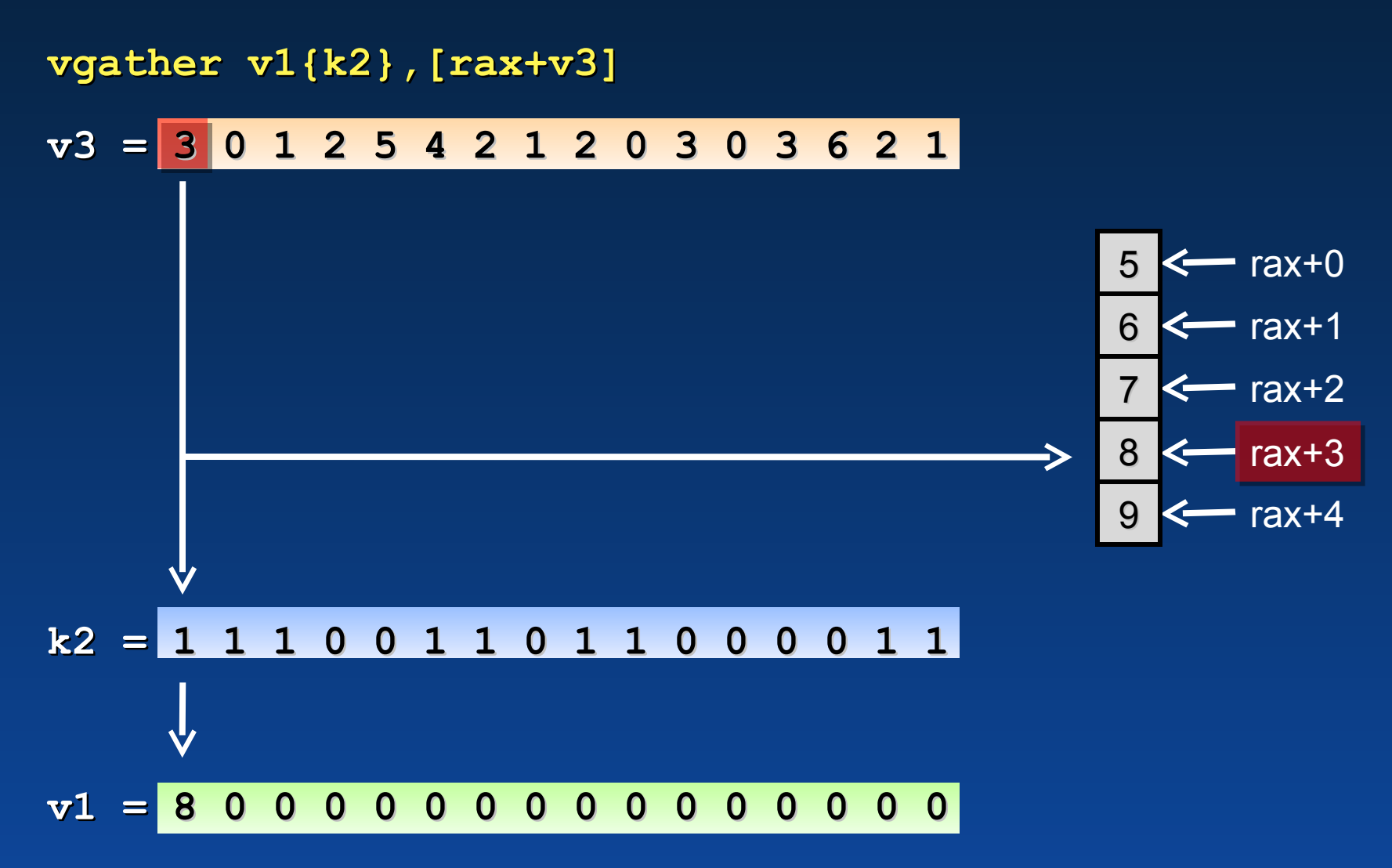

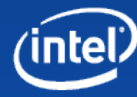

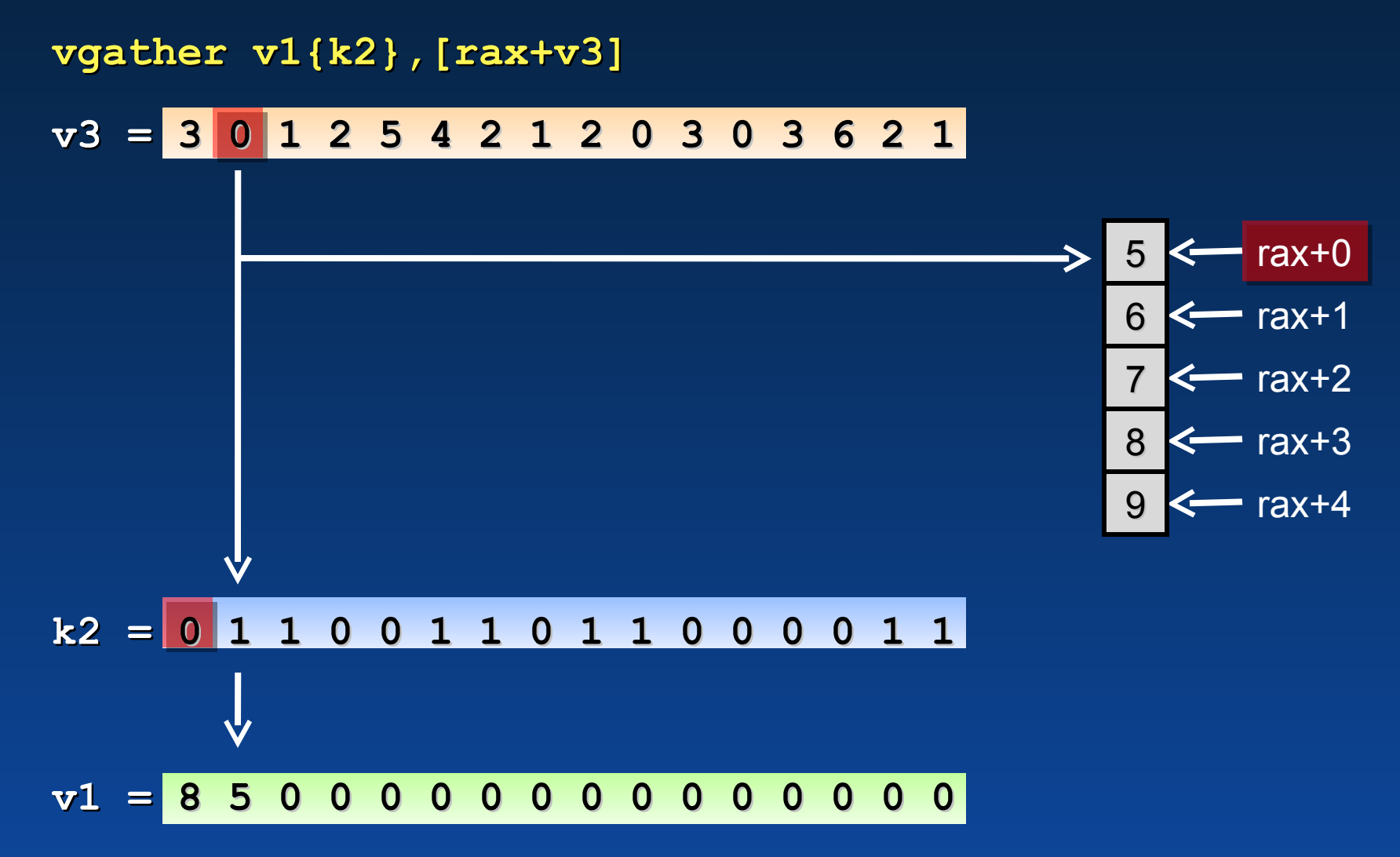

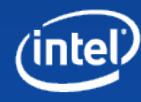

**vgather v1{k2},[rax+v3]**

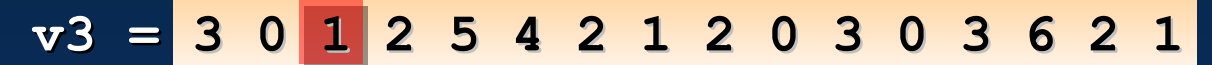

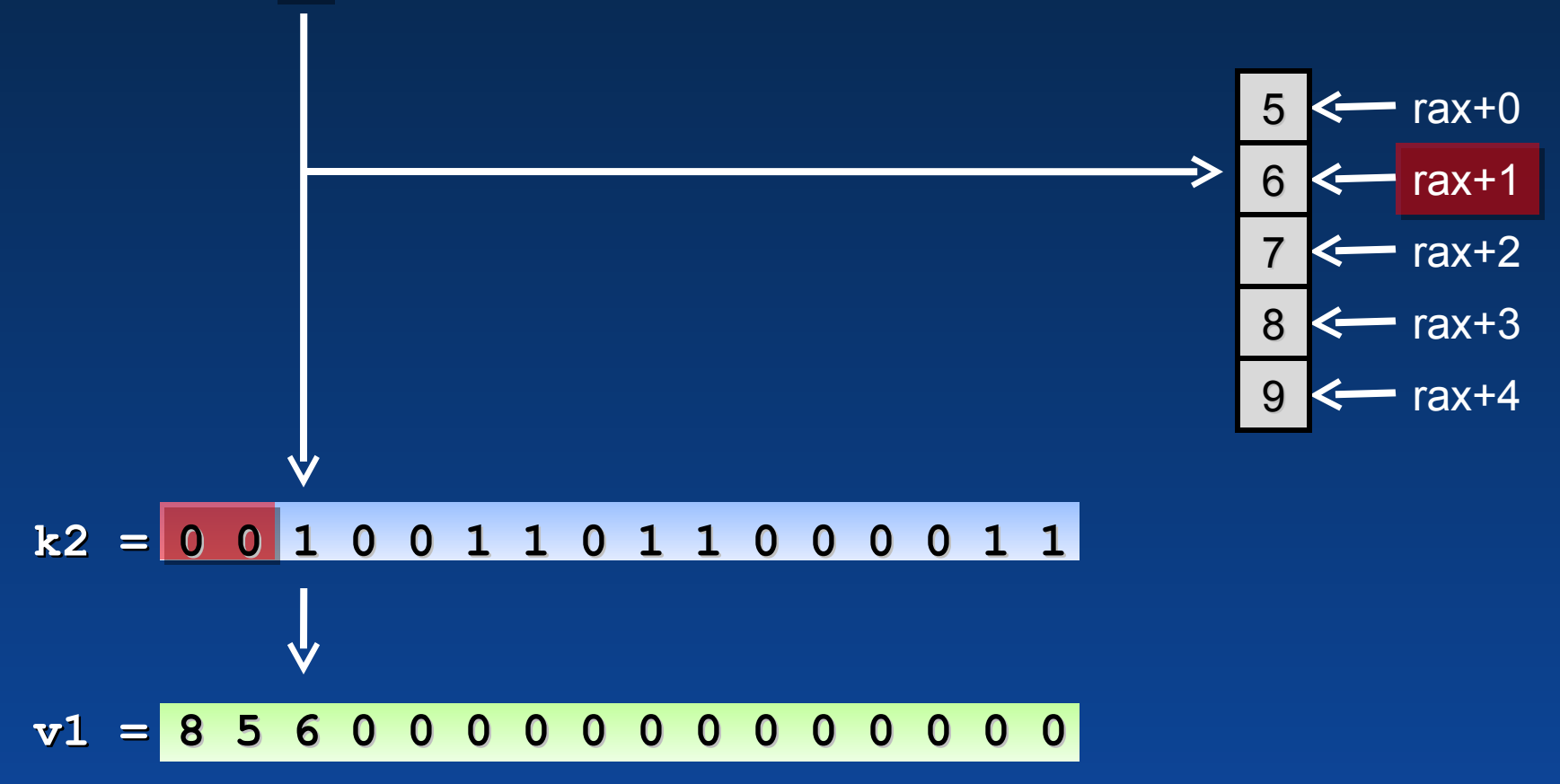

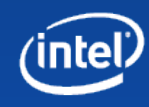
### **Gather example**

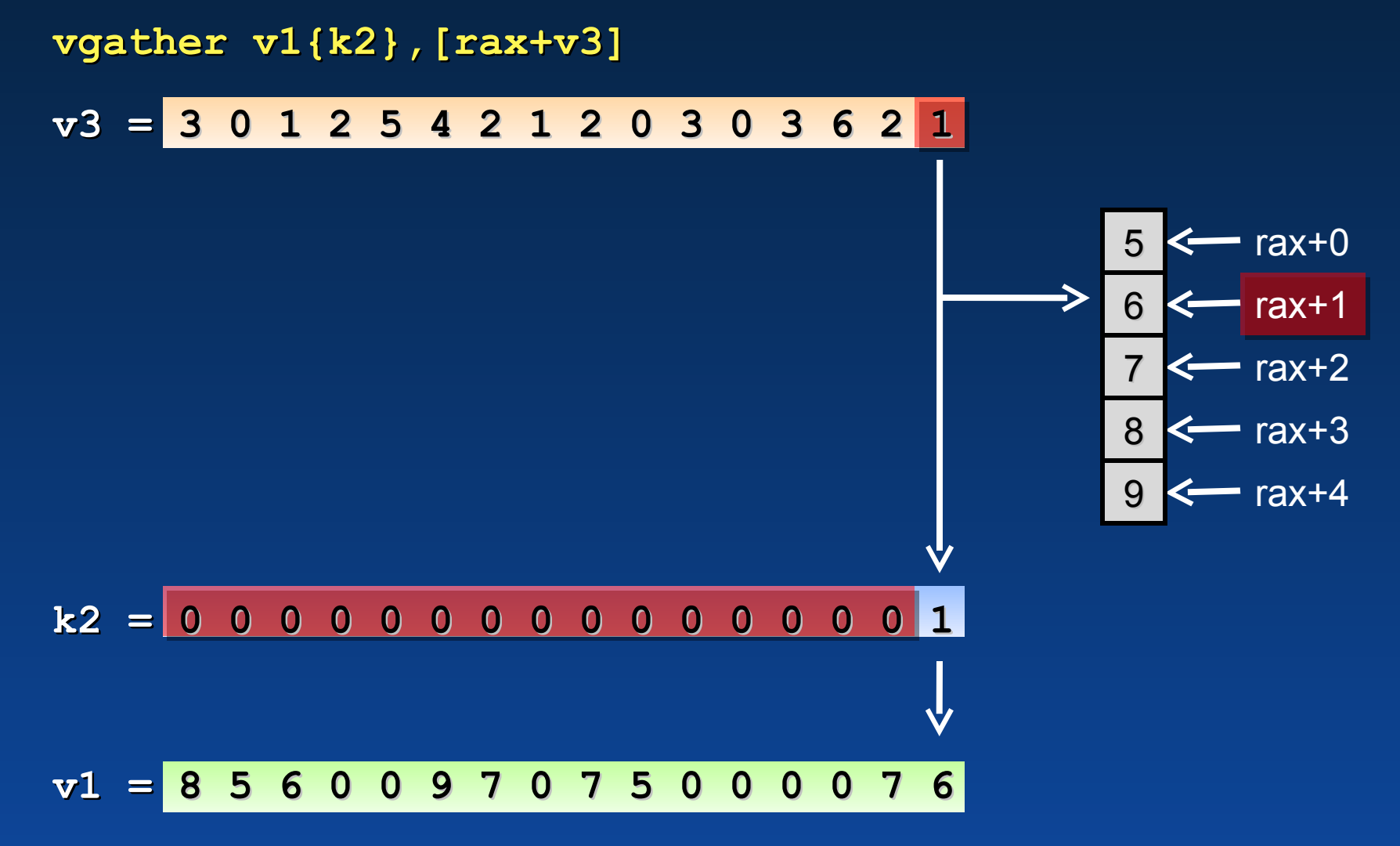

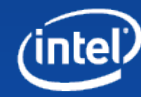

# **Using gather**

**y=1; while (x>0) { y\*=x; x--; }; z = a[y];**

...same loop as the predication example before...

...but we use the result to look up into an array. In the SIMD code, 16 different values are stored in "y"

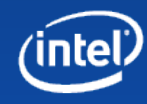

# **Using gather**

#### Indexed lookup done using gather

```
; y=1; while(x>0) { y*=x; x--; }; z = a[y];
kxnor kL, kL
vloadps vY, [ConstOne]{1to16}
loop:
vmulps vY{kL}, vY, vX
vsubps vX{kL}, vX, [ConstOne]{1to16}
vcmpps_gt kL{kL}, vX, [ConstOne]{1to16}
kortest kL, kL
jnz loop
kxnor kL, kL
vgather vZ{kL}, [rax+vY]
```
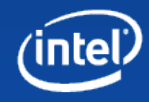

## **Hints and tips**

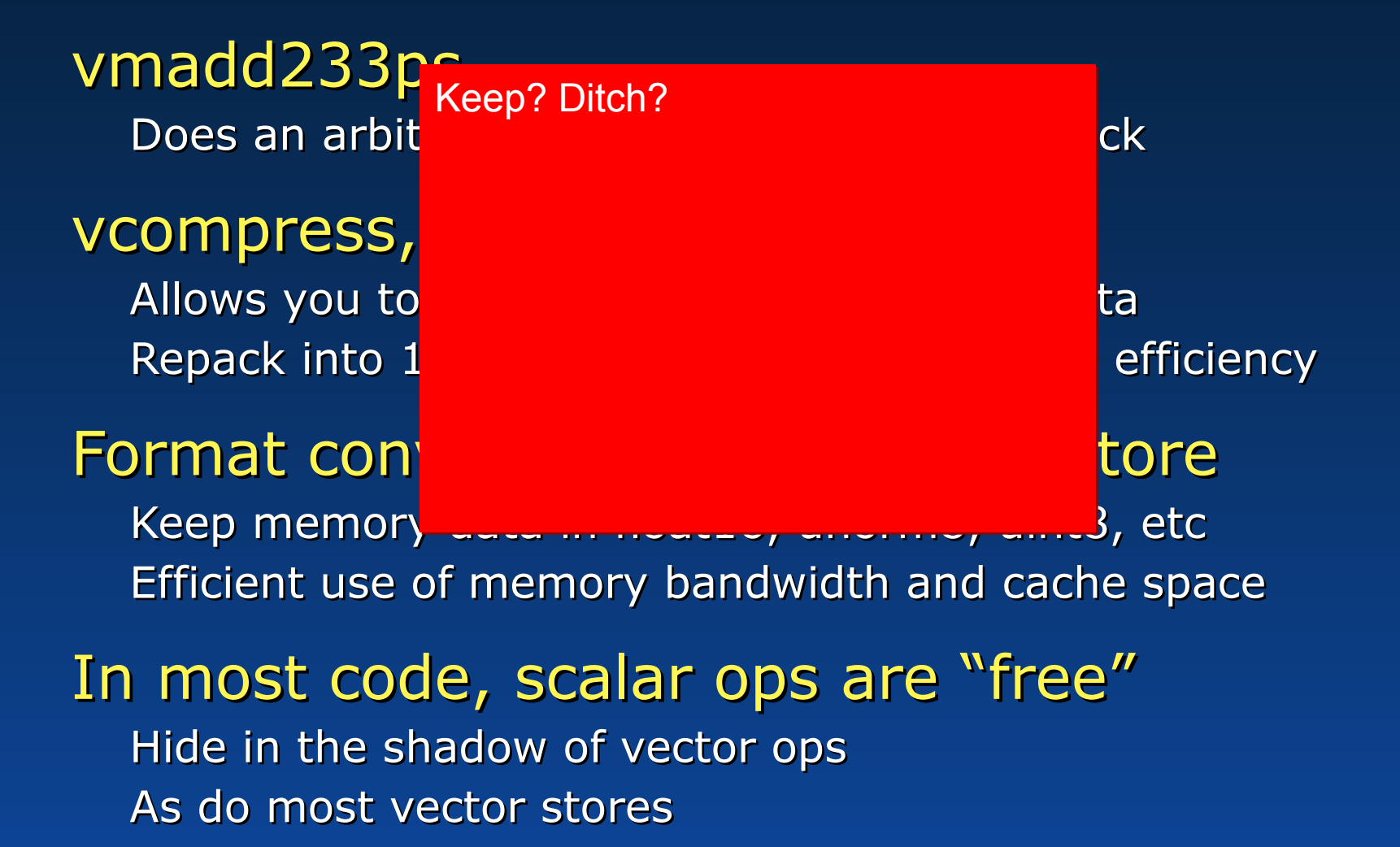

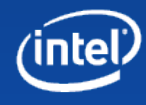

## **C++ Larrabee Prototype Library**

Looks very like an intrinsice library But behind th Just a header Compiles on ; Cut prototype library stuff entirely? GCC, etc Should work Cut'n'paste from DaVinci pres?

#### No claims of

Fast enough Some paths have SSE for a modest boost

#### Precision caution!

It's just C, so you get whatever precision the compiler has May not be bit-perfect with Larrabee without care Multiply-add, square roots, x87 rounding mode, etc Same caveats as any other cross-platform development

## **C++ Larrabee Prototype Library**

Allows experimentation with 16-wide SIMD Debugging is simple – just step into the function

Allows porting of algorithms and brains

Helps people think "the other way up" Prototype different styles of execution

Runs on existing machines

Allows LNI code into cross-platform libraries Useful for developing on laptops, etc

C++ Larrabee Prototype Library at www.intel.com/software/graphics Instruction count gives some feel for performance Please give us feedback for the final intrinsics library

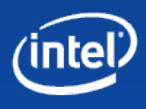

### **C++ Larrabee Prototype Library…**

```
m512 mandelbrot ( m512 x_in, m512 y_in ) {
   const float ConstOne = 1.0f;
   mmask mask = 0xFFFF;
  m512 x = x in;
  m512 y = y in;
   m512 iter = m512_setzero();
   do {
     m512 temp = m512_mul_ps ( x, y );
     temp = m512_add_ps ( temp, temp );
    x = m512 mask madd213 ps ( x, mask, x, x in );
     x = m512_mask_msub231_ps ( x, mask, y, y );
     y = m512_mask_add_ps ( y, mask, temp, y_in );
     iter = m512_mask_add_ps ( iter, mask, iter,
       m512_swizupconv_float32 ( &ConstOne, MM_BROADCAST_1X16) );
     m512 dist = m512_mul_ps ( x, x );
     dist = m512_madd231_ps ( dist, y, y );
     mask = m512_mask_cmple_ps ( mask, dist, 
       m512_swizupconv_float32 ( &ConstOne, MM_BROADCAST_1X16) );
   } while ( mask !=0 );
   return iter;
}
```
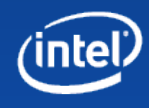

#### **…raw assembly**

```
ConstOne: DD 1.0
mandelbrot:
   kxnor k2, k2
   vorpi v0, v2, v2
   vorpi v1, v3, v3
   vxorpi v4, v4, v4
   loop:
     vmulps v21{k2}, v0, v1
     vaddps v21{k2}, v21, v21
     vmadd213ps v0{k2}, v0, v2
     vmsub231ps v0{k2}, v1, v1
     vaddps v1{k2}, v21, v3
     vaddps v4{k2}, v4,
       [ConstOne]{1to16}
     vmulps v25{k2}, v0, v0
     vmaddps v25{k2}, v1, v1
     vcmpps_le k2{k2}, v25,
       [ConstOne]{1to16}
   kortest k2, k2
   jnz loop
ret
```
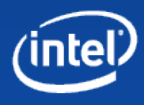